<span id="page-0-0"></span>Unser Ziel ist es, Eure erste [Informationsquelle](#page-0-0) für [Slackware Linux](https://docs.slackware.com/slackware:slackware) im Internet zu werden.

### **Die ersten Schritte mit Slackware**

#### • [Slackware Installation:](https://docs.slackware.com/slackware:snstallation) Eine Beschreibung der Installation und Konfiguration von [Slackware](https://docs.slackware.com/slackware:slackware) [Linux;](https://docs.slackware.com/slackware:slackware) Wendet sich sowohl an neue als auch erfahrene Linuxbenutzer.

• [Konfiguration Deines neuen Slackware](https://docs.slackware.com/slackware:beginners_guide) [Betriebssystems](https://docs.slackware.com/slackware:beginners_guide); Wie geht es nach der Installation weiter?

[Mitmachen beim Slackware-Projekt:](https://docs.slackware.com/slackware:community) Verschiedene Möglichkeiten, wie Slacker (Anfänger und Experten), einen Beitrag zur Slackware-Community leisten können.

• [Links und Hinweise](https://docs.slackware.com/slackware:external) mit Informationen zu Slackware.

### **Ein HOWTO lesen** •

[SlackDocs HOWTO Sammlung](https://docs.slackware.com/howtos:start) (**285 Seiten**), beigetragen von der Slackware Community.

• Letzte Änderungen:

```
\Omega
```
•

```
arm
```
 $\Omega$ 

 $\bullet$ [openrc](https://docs.slackware.com/howtos:general_admin:openrc) [OpenRC] we default to using openrc as init in slackware

dwm - dynamic window manager [patching]

```
\bulletbuilding a package [Specific tweaks]
```
 $\bullet$ keyboard layout in i3

## **Die Slackware Linux-Distribution**

• [Slackware](https://docs.slackware.com/slackware:slackware): Eine kurze Übersicht zu [Slackware](https://docs.slackware.com/slackware:slackware) [Linux;](https://docs.slackware.com/slackware:slackware) Was könnte Ihr von Eurem neuen [Slackware](https://docs.slackware.com/slackware:slackware) Betriebssystem erwarten?

• [Die Slackware Philosophie:](https://docs.slackware.com/slackware:philosophy) Was steckt hinter [Slackware Linux](https://docs.slackware.com/slackware:slackware)? Die Besonderheiten von Slackware-Linux.

• [Das Slackware Linux Essentials Book:](https://docs.slackware.com/slackbook:start) Informationen für jeden (Slackware-) Linuxbenutzer. Das original SlackBook findet Ihr auf der Slackware CDROM oder DVD sowie online unter:<http://slackbook.org/beta/>

• [FAQ](https://docs.slackware.com/slackware:faq): Eine Liste häufig gestellter Fragen.

# **Ein HOWTO schreiben**

• [SlackDocs Wiki Tutorial:](https://docs.slackware.com/slackdocs:tutorial) eine kurze Einführung zum Erstellen und Editieren auf SlackDocs Wiki.

• [Vereinbarungen zur Übersetzung](https://docs.slackware.com/slackdocs:translation_guide): Wie könnt Ihr bestehende Beiträge in Eure Sprache übersetzen und wie erstellt Ihr einen neuen Beitrag in Eurer Sprache?

• [Style Guide:](https://docs.slackware.com/slackdocs:styleguide) Grundregeln, die Ihr einhalten solltet, wenn Ihr Seiten in diesem Wiki bearbeitet.

## **Weitere Informationen zum Slackware Projekt**

#### [http://lists.alienbase.nl/mailman/listinfo/slackdoc](http://lists.alienbase.nl/mailman/listinfo/slackdocs) [s](http://lists.alienbase.nl/mailman/listinfo/slackdocs) (Hier findet Ihr di[e Archive](http://lists.alienbase.nl/pipermail/slackdocs/)).

Wenn Du Dich am Wiki beteiligen möchtest, kannst Du in [dieser Liste](https://docs.slackware.com/slackdocs:contributing) nach Ideen suchen. Vielleicht hast Du ja auch schon eine Idee für einen neuen Beitrag! Wir haben Verständnis dafür, wenn Du unsicher bist und nicht weißt, wie Du mit Deinem Beitrag anfangen sollst. Dann melde Dich bitte bei der [Mailingliste](http://lists.alienbase.nl/mailman/listinfo/slackdocs) an und bitte dort um Unterstützung. Du wirst dort sicherlich Hilfe finden. Zur Benutzung der Mailingliste findest Du hier [hilfreiche Hinweise](https://docs.slackware.com/slackdocs:mailing_list#how_to_use_the_slackdocs_mailing_list).

## **Hilfe**

### **Suche in diesem Wiki**

•

Wenn Du Informationen zu einem bestimmten Thema suchst, versuche es als erstes mit dem Suchfeld auf der linken Seite.

• Alternativ kannst Du Google's "site" search feature nutzen, indem Du "site: docs. slackware.com" an Deinen Suchbegriff anhängst.

• Noch einfachere Suche nach Informationen in Slackdocs: Das Wiki ist für [OpenSearch](http://www.opensearch.org/)<sup>[1\)](#page--1-0)</sup> vorgesehen. Diese Funktion wird von allen Browsern unterstützt.

So wird SlackDocs Suche zu Firefox hinzugefügt (andere Browser stellen diese Funktion in ähnlicher Weise zur Verfügung):

 $\bullet$ öffne die [Wiki Start Seite](#page-0-0) im Browser  $\bullet$ 

Klicke auf den kleinen Pfeil links vom Suchfeld  $\bullet$ 

wähle "SlackDocs hinzufügen"

## **Internationalisierung / Lokalisierung**

Kannst Du Beiträge in Deiner Muttersprache leichter lesen? Klicke [hier](https://docs.slackware.com/slackdocs:languages) um eine Liste der verfügbaren Sprachen und anderer Informationen zur Internationalisierung/Lokalisierung zu erhalten. Oder wähle Deine Sprache direkt im Drop-Down Menü in der linken Spalte.

•

Wir führen eine [Statistik](https://docs.slackware.com/slackdocs:stats) über die Aktivitäten in unserem Wiki.

•

Wenn Du wissen möchtest, aus welchen Personen das Team besteht, das diese Seite erstellt und pflegt, besuche unsere [Kontaktseite.](https://docs.slackware.com/slackdocs:contact)

### **Bearbeiten des Wiki**

Du must [Dich anmelden](http://docs.slackware.com/start?do=register) um dieses Wiki bearbeiten zu können (auch wenn Du nur etwas zur "Diskussion" beitragen möchtest). Nach der Anmeldung kannst Du im [Playground](https://docs.slackware.com/playground:playground) oder auf Deiner eigenen Benutzerseite die Bearbeitung von Beiträgen ausprobieren um Dich mit dem [Dokuwiki Markup](https://docs.slackware.com/wiki:syntax) vertraut zu machen. Die Syntaxregeln findest Du in [wiki:syntax,](https://docs.slackware.com/wiki:syntax) wo Du auch Hinweise zu den integrierten Plugins findest, welche zusätzliche Funktionalität bereitstellen.

#### [1\)](#page--1-0)

OpenSearch ist ein Standard, der es Dir ermöglicht, die Suchfunktion einer Website in Deinen Browser zu integrieren.

From: <https://docs.slackware.com/>- **SlackDocs**

Permanent link: **<https://docs.slackware.com/de:start>**

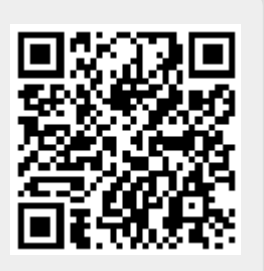

Last update: **2012/11/07 14:15 (UTC)**